The **showexpl** package<sup>\*</sup>

Rolf Niepraschk (Rolf.Niepraschk@gmx.de)

2020/10/08

# 1 Introduction

The documentation of a L<sup>AT</sup>EX package is by far more readable if there are examples of the commands' and environments' usage. The best way to do that is to give a comparison of the LATEX code and the formatted output. showexpl is a package for doing that comparison, it is based on the package listings which provides a good typesetted source code with emphasised keywords and so on.

# 2 Usage

You can use showexpl like every other package by putting the line

### \usepackage{showexpl}

in your source code. showexpl doesn't know any options by itself, but all options for the underlying packages (listings and graphicx) will be passed to the respective packages.

showexpl provides one command and one environment:

- \LTXinputExample and
- LTXexample

\LTXinputExample The syntax of \LTXinputExample is given by

 $\LITX$ inputExample[ $\{key\ val\ list\}$ ] $\{\ file\}$ 

LTXexample The syntax of the environment LTXexample is given by

 $\begin{array}{c}$  \begin{LTXexample}[ $\{key\ val\ list\rangle\}$ ... \end{LTXexample}

The set of options represented by  $\langle key \ val \ list \rangle$  is the same for both the command and the environment, the options are described in the following:

- attachfile Boolean valued key, default value: false. If set to true the sourcecode will be attached to the .pdf file—presumed that the document is processed by pdflatex.
- codefile Name of the (temporary) file that contains the code which will be formatted as source code. The default value is \jobname.tmp.

<sup>∗</sup>This document corresponds to showexpl v0.3r, dated 2020/10/08.

- explaned A  $\langle key \text{ val } list \rangle$  which serves for presetting the properties of the formatting of the source code, for values see the documentation of the listings package. The default value is
- graphic Name of a (graphic) file. This file—if present—will be included and displayed instead of the formatted code. The default value is empty.
- hsep Defines the horizontal distance between the source code and the formatted text.
- justification Defines the justification of the formatted text: reasonable values are \raggedleft, \raggedright, \centering. The default value is \raggedright.
- overhang A dimen-value that defines the amount by which the formatted text and the source code can overlap the print space. The default value is 0 pt.
- pos: Defines the relative position of the formatted text relating to the source code. Allowed values are t, b, l, r, o, and i for top, bottom, left, right, outer, and inner. The last values give sense only for two-sided printing, where there are outer and inner margins of a page. The default value is l.
- preset Any TEX code executed before the sample code but not visible in the listings area.
- rangeaccept Boolean valued key, default value is false. If set to true, one can define ranges of lines that will be excerpted from the source code.
- rframe Defines the form of the frame around the formatted text. With a nonempty value (e. g. "single") a simple frame will be drawn. In the future more kinds of frames will be supported. The default value is empty (no frame).
- varwidth Boolean valued key, default value is false. If set to true, the formatted text is set with its "natural" width instead of a fixed width as given by the value of the option width.
- vsep Defines the vertical distance between the source code and the formatted text.
- wide Boolean valued key, default value is false. If set to true, the source code and the formatted text overlap the print space and the margin area.
- width A  $\langle$  dimen<sub>b</sub> value that defines the width of the formatted text. The default value depends of the relative positions of the source code and the formatted text.
- scaled Without a value the formatted text will be scaled to fit the given width of the result area. With a number as value the formatted text will be scaled by this number.

In addition to these options the kind of the result box (default: \fbox) can be changed. For example:

```
\renewcommand\ResultBox{\fcolorbox{green}{lightgray}}
\setlength\ResultBoxSep{5mm}% default: \fboxsep
\setlength\ResultBoxRule{2mm}% default: \fboxrule
```
# 3 Implementation

```
1 \DeclareOption{final}{%
                2 \PassOptionsToPackage{\CurrentOption}{graphicx}%
                3 \PassOptionsToPackage{\CurrentOption}{listings}%
                4 }%
                5 \DeclareOption{draft}{%
                6 \PassOptionsToPackage{\CurrentOption}{graphicx}%
                   7 \PassOptionsToPackage{\CurrentOption}{listings}%
                8 }%
                9 \DeclareOption{attachfiles}{%
               10 \AtBeginDocument{\IfFileExists{attachfile.sty}%
               11 {\RequirePackage{attachfile}}{\def\SX@attachfile{}}}
               12 }%
               13 \DeclareOption*{\PassOptionsToPackage{\CurrentOption}{listings}}
               14 \ProcessOptions\relax
               15 \RequirePackage{refcount,listings,graphicx,varwidth,float}
               We must aktivate code from package listings for writing files.
               16 \lst@RequireAspects{writefile}
\SX@defaultWD Parameter #2 is a length or a number. Parameter #1 is a macro. After a call of
               \SX@defaultWD this macro contains the value of the length or the value of the
               number multiplied by \linewidth.
               17 \newcommand*\SX@defaultWD[2]{%
               18 \afterassignment\SX@def@WD\dimen@#2\linewidth\relax{#1}}
               19 \newcommand*\SX@def@WD{}
               20 \def\SX@def@WD#1\relax#2{\edef#2{\the\dimen@}}
               Additional keys.
               21 \lst@Key{pos}\relax{\def\SX@pos{#1}}
               22 \lst@Key{width}\relax{\def\SX@width{#1}}
               23 \lst@Key{hsep}\relax{\@tempdima=#1\relax\edef\SX@hsep{\the\@tempdima}}
               24 \lst@Key{vsep}\relax{\@tempdima=#1\relax\edef\SX@vsep{\the\@tempdima}}
               25 \lst@Key{overhang}\relax{\def\SX@overhang{#1}}
               26 \lst@Key{wide}f[t]{\lstKV@SetIf{#1}\if@SX@wide}
               27 \lst@Key{rframe}\relax{\def\SX@rframe{#1}}
               28 \lst@Key{preset}\relax{\def\SX@preset{#1}}
               29 \newcommand*\SX@scaled{}
               30 \lst@Key{scaled}{?}[!]{\def\SX@scaled{#1}}
               31 \lst@Key{explpreset}\relax{\def\SX@explpreset{#1}}
               32 \lst@Key{codefile}\relax{\def\SX@codefile{#1}}
               33 \newif\if@SX@rangeaccept \@SX@rangeacceptfalse
               34 \newif\if@SX@varwidth \@SX@varwidthfalse
               35 \newif\if@SX@wide \@SX@widefalse
               36 \newif\if@SX@attachfile \@SX@attachfilefalse
               37 \lst@Key{rangeaccept}f[t]{\lstKV@SetIf{#1}\if@SX@rangeaccept}
               38 \lst@Key{varwidth}f[t]{\lstKV@SetIf{#1}\if@SX@varwidth}
               39 \lst@Key{justification}\relax{\def\SX@justification{#1}}
               40 \lst@Key{attachfile}f[t]{\lstKV@SetIf{#1}\if@SX@attachfile}
               41 \newcommand*\SX@graphicname{}%
```

```
42 \newcommand*\SX@graphicparam{}%
```

```
43 \lst@Key{graphic}{}[]{%
             44 \lstKV@OptArg[width=\linewidth]{#1}{%
             45 \edef\SX@graphicparam{##1}\edef\SX@graphicname{##2}%
            46 }%
            47 }%
             48 \newbox\SX@ResBox
             49 \newcommand\ResultBox{} \let\ResultBox=\fbox
             50 \newdimen\ResultBoxSep \ResultBoxSep=\fboxsep
             51 \newdimen\ResultBoxRule \ResultBoxRule=\fboxrule
             52 \newcommand*\SX@pos{}
             53 \newcommand*\SX@width{}
             54 \newcommand*\SX@hsep{}
             55 \newcommand*\SX@vsep{}
             56 \newcommand*\SX@overhang{}
             57 \newcommand*\SX@rframe{}
             58 \newcommand\SX@preset{}
             59 \newcommand*\SX@explpreset{}
             60 \newcommand*\SX@@explpreset{}
             61 \newcommand*\SX@codefile{}\edef\SX@codefile{\jobname.tmp}
             62 \newcommand*\SX@justification{\raggedright}
\SX@@preset Contains some redefinitions of LATEX macros and environments to do nothing.
             \SX@@preset will be called just before typesetting the result of the example code.
             More can be added with the user key "preset=...".
             63 \newcommand*\SX@@preset{%
             64 \renewcommand\documentclass[2][]{\SX@eat@version}%
             65 \renewcommand\usepackage[2][]{\SX@eat@version}%
             66 \renewenvironment{document}{}{}%
             67 \renewcommand\cite[1][]{}%
             68 \let\tableofcontens\relax \let\listoffigures\relax
             69 \let\listoftables\relax \let\printindex\relax
             70 \let\listfiles\relax \let\nofiles\relax
             71 \let\index\@gobble \let\label\@gobble
             72 \let\refstepcounter=\stepcounter
             73 \let\bibliography\@gobble
             74 \let\pagestyle\@gobble \let\thispagestyle\@gobble
             75 %%\let\immediate\relax \let\write\@gobbletwo
             76 %%\let\closeout\@gobble \let\@@input\@gobble
             77 \renewcommand\marginpar[2][]{}%
             78 \renewcommand\footnote[2][]{}%
             79 \let\@footnotetext\@gobble
             80 %%\abovedisplayskip=\z@
             81 %%\abovedisplayshortskip=\z@
             82 }
             83\newcommand*\SX@eat@version[1][]{}
```
\isSX@odd Parameter #1 is executed on odd pages, parameter #2 on even pages.

```
84 \newif\ifSX@wasodd
```

```
85 \if@twoside
```
- \newcommand\*\isSX@odd{%
- \begingroup
- \ifodd\getpagerefnumber{\SX@IDENT}%
- \aftergroup\SX@wasoddtrue

```
90 \else
91 \aftergroup\SX@wasoddfalse
92 \setminusfi
93 \endgroup
94 \ifSX@wasodd
95 \expandafter\@firstoftwo
96 \else
97 \expandafter\@secondoftwo
98 \overrightarrow{fi}99 }
100 \else
101 \SX@wasoddtrue
102 \newcommand*\isSX@odd[2]{#1}
103 \fi
The call of \isSX@odd sets also \ifSX@wasodd to true or false. If it's clear that
no page break occurs, \ifSX@wasodd can be used.
104 \newcounter{ltxexample}
```
\newcommand\*{\SX@IDENT}{SX@\number\value{ltxexample}}

### \SX@attachfile

```
106 \newcommand*\SX@attachfile{%
107 \if@SX@attachfile
108 \attachfile[mimetype=text/plain,subject={example \theltxexample}]%
109 {\SX@codefile}{}%
110 \overline{ifi}111 }
```
\SX@put@t/b/l/r/o/i Six macros for positioning #2 (result) and #3 (code). The result can be above, below, left or right of the code area or on the outer or inner side. Parameter #1 is the width of the result.

```
112 \newcommand*\SX@put@t[3]{%
113 \SX@ResultArea{\linewidth}{#2}\endgraf\pagebreak[2]%
114 \@tempdima=\dimexpr\SX@vsep\vskip\@tempdima
115 \SX@CodeArea{\linewidth}{#3}%
116 }
117 \newcommand*\SX@put@b[3]{%
118 \SX@CodeArea{\linewidth}{#3}\endgraf\pagebreak[2]%
119 \@tempdima=\dimexpr\SX@vsep\vskip\@tempdima
120 \SX@ResultArea{\linewidth}{#2}%
121 }
122 \newcommand*\SX@put@l[3]{%
123 \@tempdimc=\dimexpr\linewidth-#1-\SX@hsep %
124 \SX@ResultArea{#1}{#2}\hfill\SX@CodeArea{\@tempdimc}{#3}%
125 }
126 \newcommand*\SX@put@r[3]{%
127 \@tempdimc=\dimexpr\linewidth-#1-\SX@hsep %
128 \SX@CodeArea{\@tempdimc}{#3}\hfill\SX@ResultArea{#1}{#2}%
129 }
130 \newcommand*\SX@put@o[3]{%
131 \@nameuse{SX@put@\ifSX@wasodd r\else l\fi}{#1}{#2}{#3}%
132 }
133 \newcommand*\SX@put@i[3]{%
134 \@nameuse{SX@put@\ifSX@wasodd l\else r\fi}{#1}{#2}{#3}%
```

```
135 }
136 \newcommand\SX@ResultArea[2]{%
137 \SX@justification\@tempdima=\dimexpr #1 %
138 \parbox\@tempdima{#2}%
139 }
140 \newcommand\SX@CodeArea[2]{%
141 \@tempdima=\dimexpr #1 %
142 \sbox\@tempboxa{\parbox\@tempdima{#2}}%
143 \@tempdima=\dp\@tempboxa\usebox\@tempboxa
144 \rlap{\raisebox{-\@tempdima}[0pt][0pt]{\SX@attachfile}}%
145 }
146 \newcommand*\SX@KillAboveCaptionskip{%
147 \ifx\lst@caption\@empty\else
148 \lst@IfSubstring t\lst@captionpos
149 {\vskip-\abovecaptionskip}{}%
150 \fi
151 }
152 \newcommand*\SX@KillBelowCaptionskip{%
153 \ifx\lst@caption\@empty\else
154 \lst@IfSubstring b\lst@captionpos
155 {\vskip-\belowcaptionskip}{}%
156 \fi
157 }
```
#### LTXexample

```
158 \lstnewenvironment{LTXexample}[1][]{%
159 \@temptokena{#1}%
160 \begingroup
For "codefile=..."/"graphic=..." if \theltxexample or \thelstlisting is part of
the filename.
161 \advance\c@ltxexample\@ne \advance\c@lstlisting\@ne
162 \expandafter\lstset\expandafter{\SX@explpreset,#1}%
163 \edef\x{\endgroup
164 \def\noexpand\SX@codefile{\SX@codefile}%
165 \def\noexpand\SX@graphicname{\SX@graphicname}%
166 \def\noexpand\SX@graphicparam{\SX@graphicparam}}%
167 \quad \text{X}168 \xdef\SX@@explpreset{\the\@temptokena,codefile=\SX@codefile,%
169 graphic={[\SX@graphicparam]{\SX@graphicname}}}%
170 \setbox\@tempboxa=\hbox\bgroup
171 \lst@BeginWriteFile{\SX@codefile}%
172 }
173 {%
174 \lst@EndWriteFile\egroup
175 \SX@put@code@result
176 }
```
### \SX@put@code@result

```
177 \newcommand*\SX@put@code@result{%
178 \begingroup
179 \expandafter\lstset\expandafter{\SX@explpreset}%
```

```
180 \expandafter\lstset\expandafter{\SX@@explpreset}%
```
Use listings floating procedure if necessary.

```
181 \ifx\lst@float\relax\else
182 \edef\@tempa{\noexpand\lst@beginfloat{lstlisting}[\lst@float]}
183 \expandafter\@tempa
184 \overrightarrow{fi}185 \ifx\lst@caption\@empty
186 \lstset{nolol=true}%
187 \fi
188 \if@SX@wide\def\SX@overhang{\marginparwidth+\marginparsep}\fi
189 \trivlist\item\relax
190 \stepcounter{ltxexample}\label{\SX@IDENT}%
Make \SX@width a real dimension if the unit is missing.
191 \SX@defaultWD\SX@width{\SX@width}%
Set the default width if necessary.
192 \ifdim\SX@width<\z@
193 \@tempswatrue
194 \def\@tempa{t}%
195 \ifx\@tempa\SX@pos\@tempswafalse\fi
196 \def\@tempa{b}%
197 \ifx\@tempa\SX@pos\@tempswafalse\fi
198 \@tempdima=\dimexpr\linewidth+\SX@overhang %
199 \if@tempswa\@tempdima=.5\@tempdima\fi%
200 \edef\SX@width{\the\@tempdima}%
201 \qquad \qquad \fi
Correct \SX@width if a frame is requested.
202 \ifx\SX@rframe\@empty
203 \long\def\SX@frame##1{##1}%
204 \text{delse}205 \let\SX@frame\ResultBox
206 \@tempdima=\dimexpr\SX@width-2\ResultBoxSep-2\ResultBoxRule %
207 \edef\SX@width{\the\@tempdima}%
208 \setminusfi
209 \isSX@odd{\def\@tempa{l}}{\def\@tempa{r}}%
210 \makebox[\linewidth][\@tempa]{%
211 \parbox{\dimexpr\linewidth+\SX@overhang}{%
\SX@codefile (\jobname.tmp) is not nessesary for the filelist.
212 \let\@addtofilelist\@gobble
213 \let\lst@ifdisplaystyle=\iftrue
214 \SX@KillAboveCaptionskip\lst@MakeCaption{t}%
Use the "natural" width of the result code if "varwidth" is true. .
215 \setbox\SX@ResBox\hbox{%
216 \fboxsep=\ResultBoxSep
217 \fboxrule=\ResultBoxRule
218 \SX@frame{%
219 \@nameuse{\if@SX@varwidth varwidth\else minipage\fi}%
220 \SX@width\relax
221 \begingroup
222 \SX@resultInput
223 \endgroup
224 \@nameuse{end\if@SX@varwidth varwidth\else minipage\fi}}}%
225 \edef\SX@width{\the\wd\SX@ResBox}%
```

```
228 {\@nameuse{SX@put@\SX@pos}%
229 {\SX@width}{\box\SX@ResBox}{\SX@codeInput}}%
230 \lst@MakeCaption{b}\SX@KillBelowCaptionskip
231 }%
232 }%
233 \endtrivlist
234 \ifx\lst@float\relax\else\expandafter\lst@endfloat\fi
235 \gdef\SX@@explpreset{}%
236 \endgroup
237 }
238 \newcommand\SX@SkipToFirst{%
239 \ifeof\@inputcheck\else
240 \ifnum \lst@lineno=\lst@firstline\else
241 \readline\@inputcheck to\SX@tempa
242 \typeout{IGNORE (\the\lst@lineno)}%
243 \global\advance\lst@lineno\@ne
244 \SX@SkipToFirst
245 \fi
246 \fi
247 }
248 \newcommand\SX@ProcessResult{%
249 \ifeof\@inputcheck
250 \let\SX@tempb\relax
251 \else
252 \let\SX@tempb\SX@ProcessResult
253 \ifnum \lst@lineno>\lst@lastline\relax
254 \ifx\lst@linerange\@empty
255 \let\SX@tempb\relax
256 \else
257 \lst@GetLineInterval<br>258 \SX@SkipToFirst
          \SX@SkipToFirst
259 \setminusfi
260 \else
261 \readline\@inputcheck to\SX@tempa
262 \typeout{READ (\the\lst@lineno)}%
263 \expandafter\g@addto@macro
264 \expandafter\SX@lines\expandafter{\SX@tempa^^J}%
265 \global\advance\lst@lineno\@ne
266 \fi
267 \fi
268 \SX@tempb
269 }
```
\@ifundefined{SX@put@\SX@pos}%

227 {\@latex@error{Parameter '\SX@pos' undefined}\@ehd}%

### \SX@input

 \newcommand\SX@input[1]{% \begingroup 272 \IfFileExists{#1}{}% {% \filename@parse{#1}% \ifx\filename@ext\relax \def\filename@ext{tex}\fi \@latexerr{File

```
277 '\filename@area\filename@base.\filename@ext' not found.^^J^^J}\@ehd%
278 }%
279 \openin\@inputcheck#1
280 \lsthk@PreSet\let\lst@linerange\@empty\global\lst@lineno\@ne
281 \expandafter\lstset\expandafter{\SX@@explpreset}%
282 \ifx\lst@linerange\@empty
283 \edef\lst@linerange{{\lst@firstline}-{\lst@lastline},}%
284 \fi
285 \lst@GetLineInterval
286 \SX@Info
287 \newlinechar='\^^J\relax
288 \SX@SkipToFirst\let\SX@lines\@empty
289 \SX@ProcessResult
290 \closein\@inputcheck
291 \scantokens\expandafter{\SX@lines}%
292 \endgroup
293 }
294 \newcommand*\SX@Info{%
295 \typeout{--------------------------------}%
296 \typeout{pos=\SX@pos}%
297 \typeout{width=\SX@width}%
298 \typeout{hsep=\SX@hsep}%
299 \typeout{vsep=\SX@vsep}%
300 \typeout{overhang=\SX@overhang}%
301 \typeout{rframe=\SX@rframe}%
302 \typeout{codefile=\SX@codefile}%
303 \@ifundefined{lst@firstline}{}%
304 {\typeout{\string\lst@firstline=\lst@firstline}}%
305 \@ifundefined{lst@lastline}{}%
306 {\typeout{\string\lst@lastline=\lst@lastline}}%
307 \@ifundefined{lst@linerange}{}%
308 {\typeout{\string\lst@linerange=\lst@linerange}}%
309 \typeout{\string\if@SX@wide=\if@SX@wide TRUE\else FALSE\fi}%
310 \typeout{\string\if@SX@rangeaccept=\if@SX@rangeaccept TRUE\else FALSE\fi}%
311 \typeout{\string\if@SX@varwidth=\if@SX@varwidth TRUE\else FALSE\fi}%
312 \typeout{graphicfile=\SX@graphicname, graphicparameter=[\SX@graphicparam]}%
313 \typeout{--------------------------------}%
314 }
315 \providecommand*\MakePercentIgnore{\catcode'\%9\relax}
316 \providecommand*\MakePercentComment{\catcode'\%14\relax}
```

```
317 \newcommand*\SX@resultInput{%
```

```
318 \ifx\SX@graphicname\@empty
```

```
319 \begingroup
```
\SX@resultInput

320 \MakePercentComment\makeatother\catcode'\^^M=5\relax

- \SX@@preset\SX@preset
- \if@SX@rangeaccept
- \let\SX@tempa=\SX@input
- \else
- \let\SX@tempa=\input

\fi

```
327 \if\SX@scaled ?%
```
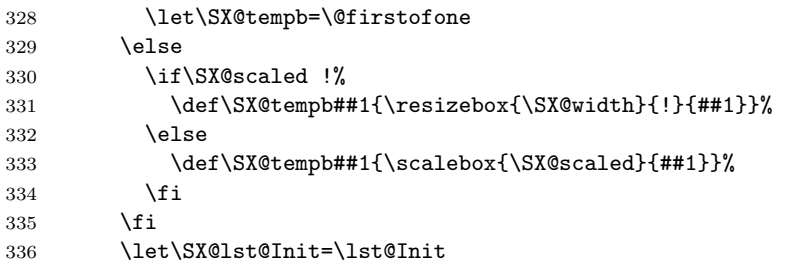

Prevents float environments from floating. This is not enough for floating listing environments! Why?

```
337 \def\@xfloat##1[##2]{%
338 \def\@captype{##1}%
339 \@namedef{the\@captype}{0}%
340 \@float@HH{##1}[H]}%
```
Special handling of floating listing environments.

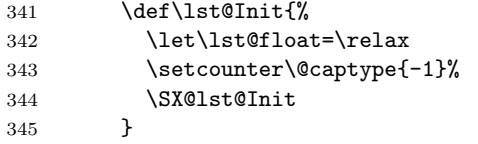

Typeset the Code.

### \SX@tempb{\SX@tempa{\SX@codefile}}\par

Restore the regular numbering of floats outside of 'LTXexample'.

```
347 \endgroup
348 \else
349 \qquad \verb|\expandafter\includegraphics| \verb|expandafter[\SX@graphicparam]| | \qquad \verb|\expandafter[\SX@graphicparam]| | \qquad \verb|\expandtheorem2| \| \}^{\#}350 {\SX@graphicname}%
351 \fi
352 }
```
### \SX@codeInput

\newcommand\*\SX@codeInput{%

Without a caption entry the command \lstinputlisting adds the filename to the "list of listings" (lol). This should be avoided.

\begingroup

The default parameters for all examples.

\expandafter\lstset\expandafter{\SX@explpreset}%

```
If "numbers=none" then margin dimensions should be zero.
```
- \expandafter\lstset\expandafter{\SX@@explpreset}%
- \ifx\lst@PlaceNumber\@empty

```
358 \g@addto@macro\SX@@explpreset{,xleftmargin=0pt,xrightmargin=0pt}%
359 \fi
```

```
360 \SX@Info
```

```
361 \expandafter\lstinputlisting\expandafter[\SX@@explpreset,nolol=true,%
362 caption={},belowskip=\z@,aboveskip=\z@,float=false]{\SX@codefile}%
363 \endgroup
```
}%

```
365 \newcommand*\LTXinputExample[2][]{%
```

```
366 \g@addto@macro\SX@@explpreset{float=false,#1,codefile=#2}%
```

```
367 \SX@put@code@result}%
```
All the default values.

368 \lstset{explpreset={numbers=left,numberstyle=\tiny,numbersep=.3em,

Negative width means defaults.

```
369 xleftmargin=1em,columns=flexible,language=[LaTeX]TEX},pos=l,width=-99pt,
370 overhang=0pt,hsep=\columnsep,vsep=\bigskipamount,rframe=single}
```

```
371 \AtBeginDocument{%
```
.

```
372 \def\theHlstnumber{\thelstlisting.\arabic{lstnumber}.\lst@neglisting}%
373 }
```
Changing the defaults possible in showexpl.cfg. 374 \InputIfFileExists{showexpl.cfg}{}{}

# Change History

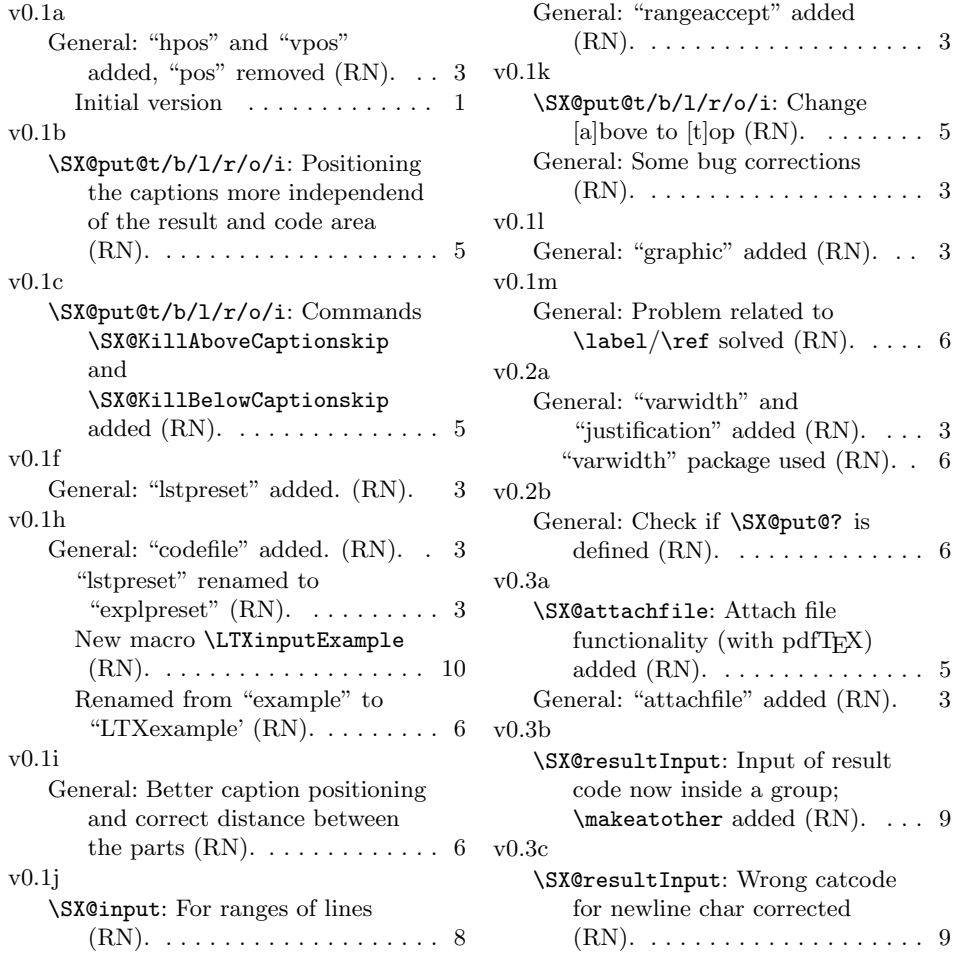

. . . . . . 9

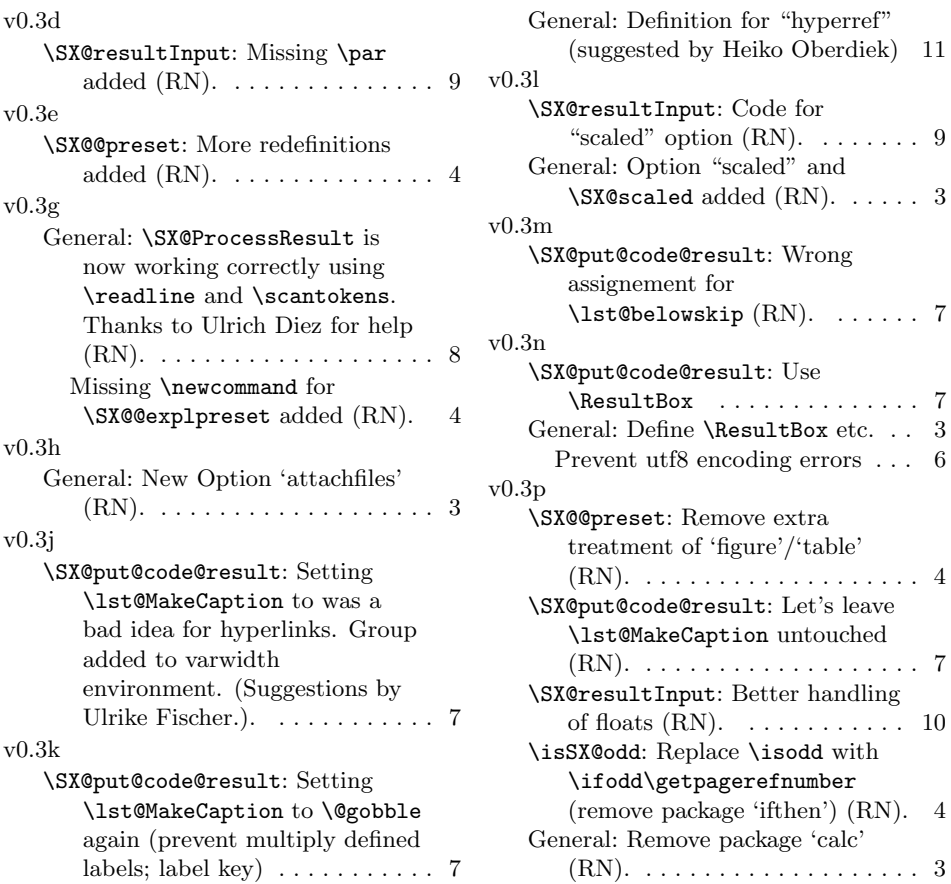

# Index

Numbers written in italic refer to the page where the corresponding entry is described; numbers underlined refer to the code line of the definition; numbers in roman refer to the code lines where the entry is used.

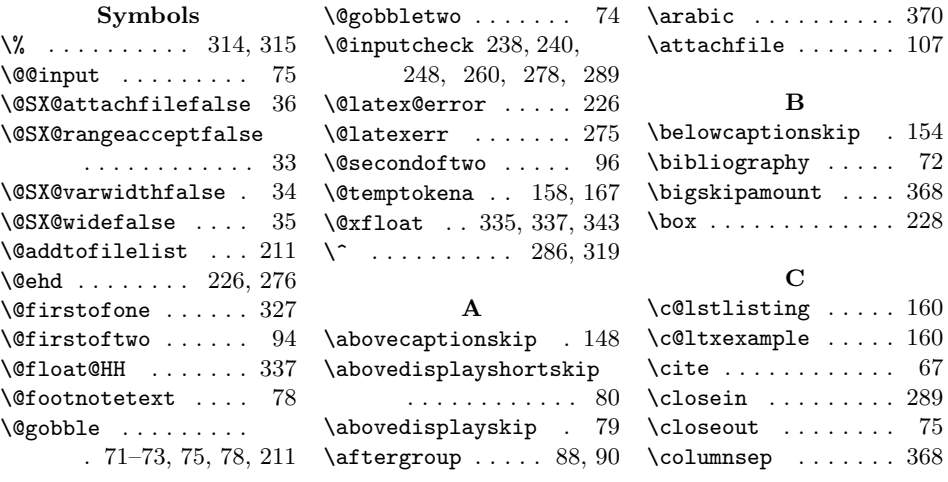

### D

\dimexpr .. 113, 118, 122, 126, 136, 140, 197, 205, 210

### E

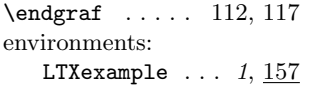

### F

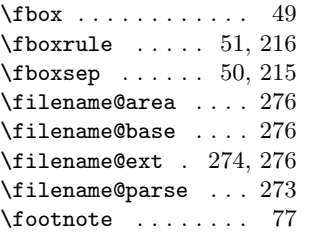

### G

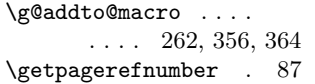

### I

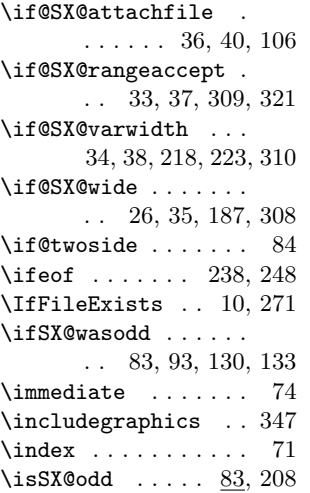

### L

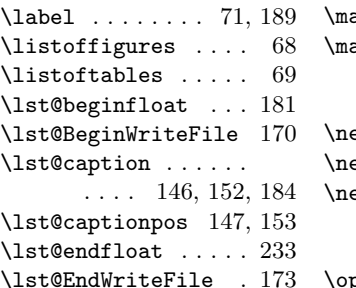

\lst@firstline . . . .  $\ldots$  239, 282, 303 \lst@float ....... . 180, 181, 233, 339 \lst@GetLineInterval . . . . . . . . 256, 284 \lst@ifdisplaystyle 212 \lst@IfSubstring .. . . . . . . . . 147, 153 \lst@Init . 336, 338, 344 \lst@Key . . . . 21–28, 30–32, 37–40, 43 \lst@lastline .....  $\ldots$  252, 282, 305 \lst@lineno . . . . . . . . 239, 241, 242, 252, 261, 264, 279  $\verb+\list@linearange 253+,$ 279, 281, 282, 307 \lst@MakeCaption .. . . . . . . . . 213, 229 \lst@neglisting . . . 370 \lst@PlaceNumber . . 355 \lst@RequireAspects 16 \lsthk@PreSet ..... 279 \lstinputlisting . . 359 \lstKV@OptArg . . . . . 44 \lstKV@SetIf . . . . . .  $\ldots$  26, 37, 38, 40 \lstnewenvironment . 157 \lstset . . . . . . 161, 178, 179, 185, 280, 353, 354, 366 LTXexample (environment)  $\ldots$  1, 157 \LTXinputExample 1, 363 M \makeatother . . . . . . 319 \makebox . . . . . . . . 209 \MakePercentComment . . . . . . . . 315, 319 \MakePercentIgnore . 314 \marginpar . . . . . . . 76 \marginparsep . . . . . 187

# N

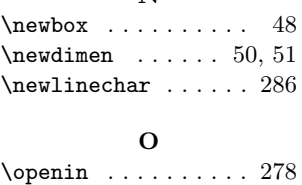

\marginparwidth . . . 187

### P

\pagebreak . . . 112, 117 \pagestyle ....... 73 \printindex . . . . . . . 69

### R

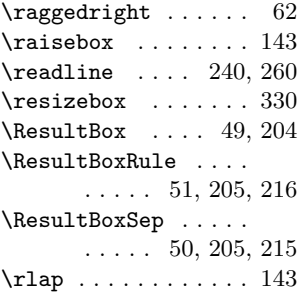

### S

\sbox . . . . . . . . . . . . 141  $\simeq$  ........ 332 \scantokens . . . . . . . 290 \stepcounter . . . . . . 189 \string 303, 305, 307–310 \SX@@explpreset . . .  $\ldots$  . 60, 167, 179, 234, 280, 354, 356, 359, 364 \SX@@preset .... 63, 320 \SX@attachfile . . . .  $\ldots$  . 11, <u>105</u>, 143 \SX@CodeArea . . 114, 117, 123, 127, 139 \SX@codefile . 32, 61, 108, 163, 167, 170, 301, 342, 360 \SX@codeInput . 228, 351 \SX@def@WD . . . . . 18–20 \SX@defaultWD .. 17, 190 \SX@eat@version . . .  $\ldots \ldots 64, 65, 82$ \SX@explpreset . . . . 31, 59, 161, 178, 353 \SX@frame . 202, 204, 217 \SX@graphicname . . .  $\ldots$  41, 45, 164, 168, 311, 317, 348 \SX@graphicparam . .  $\ldots$  . . 42, 45, 165, 168, 311, 347 \SX@hsep . . . . . . . . . 23, 54, 122, 126, 297 \SX@IDENT . 87, 104, 189 \SX@Info . . 285, 293, 358 \SX@input . . . . 269, 322

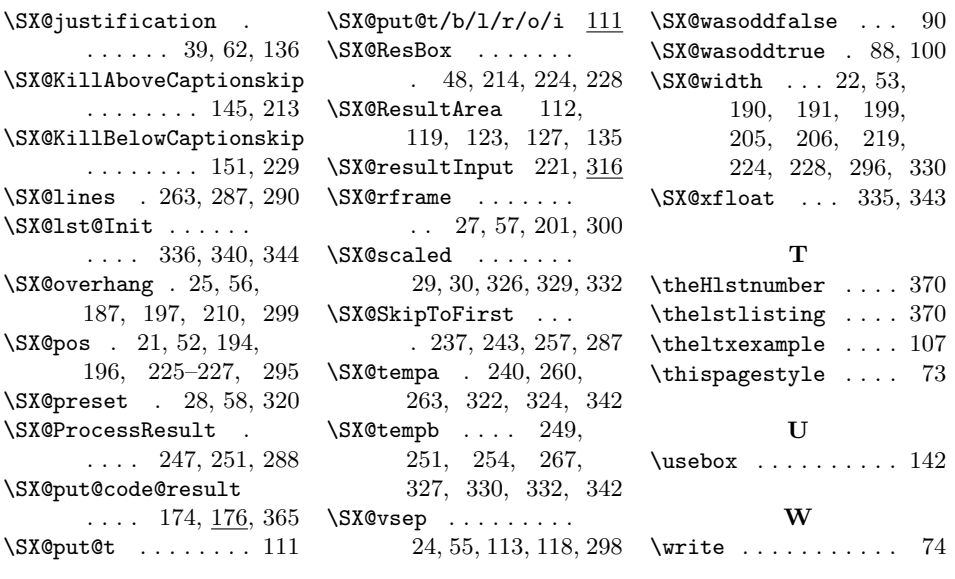